Ondes et signaux : dimensions, optique

# Exercice 1 Principe d'un réfractomètre

1. Lors du passage de l'air au verre, le rayon est réfracté en se rapprochant de la normale  $(N_v > n_a$  et  $\sin \theta = \frac{1}{N_v} < 1$ ). À l'inverse, lors du passage du verre au liquide, le rayon (lorsqu'il est réfracté) s'écarte de la normale  $(n < N_v : \sin i = \frac{N_v}{n} \sin r > \sin r)$ .

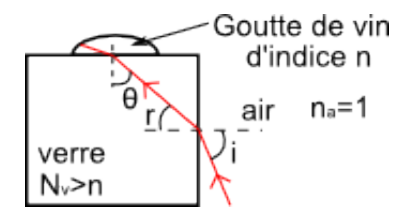

2. La réfraction sur le dioptre verre-liquide n'est possible que si l'angle d'incidence θ est inférieur à l'angle limite de réflexion totale  $\theta_{lim}$ :

$$
\theta < \theta_{lim} \quad \text{soit} \quad \sin \theta < \sin \theta_{lim} = \frac{n}{N_v}
$$

Il reste à faire intervenir l'angle d'incidence i. Pour cela, on se sert de l'angle intermédiaire r. D'après la figure les angles  $\theta$  et r sont complémentaires soit  $\theta + r = \frac{\pi}{2}$  et par conséquent sin  $\theta = \cos r$ . D'autre part la loi de Descartes sur la réfraction permet d'écrire sin  $i = N_v \sin r$ . En utilisant la relation cos<sup>2</sup>  $r + \sin^2 r = 1$ , on exprime :

$$
\cos r = \sqrt{1 - \sin^2 r} = \sqrt{1 - \frac{\sin^2 i}{N_v^2}}
$$

L'inégalité de départ se réécrit donc :

$$
\sqrt{1 - \frac{\sin^2 i}{N_v^2}} < \frac{n}{N_v} \quad \text{soit} \quad i > \arcsin\sqrt{N_v^2 - n^2}
$$

$$
\text{et}\left[i_{lim} = \arcsin\sqrt{N_v^2 - n^2}\right]
$$

3. L'égalité précédente donne  $n =$  $\sqrt{N_v^2 - \sin^2 i_{lim}}$ . Application Numérique :  $n = 1,426$  (4 chiffres significatifs)

## Exercice 2 Jeu de construction

1. Les tracés sont représentés ci-après.

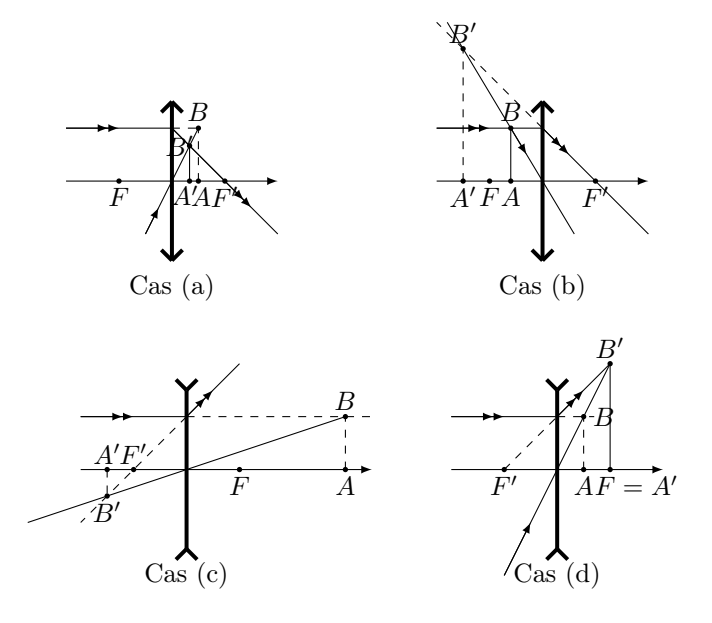

2. Dans le cas (a), l'objet est virtuel et l'image est réelle. Dans le cas (b), l'objet est réel, l'image virtuelle. Dans le cas (c), objet et image sont virtuels. Dans le cas (d), l'objet est virtuel, l'image réelle.

# Exercice 3 Instabilité de flambage d'une lame

### A Caractérisation du comportement élastique du matériau

**A.1** D'après l'expression donnée,  $[Y] = \frac{[a][F]}{[S][u]}$  avec  $[a] = L$ ,  $[F] = MLT^{-2}$ ,  $[S] = L^2$  et  $[u] = L$ . Ainsi, on obtient :  $[Y] = \frac{L \times MLT^{-2}}{L^2 + L}$ 

$$
[Y] = \frac{L \times MLL}{L^2 \times L}
$$

$$
[Y] = ML^{-1}T^{-2}
$$

Y s'exprime en  $\text{kg m}^{-1} \text{s}^{-2}$ 

**A.2**  $ML^{-1}T^{-2}$  correspond à une force surfacique : on peut exprimer Y en Pascal (Pa).

## B Étude du flambage

**B.1** On a  $\frac{L_c}{e} = kY^{\alpha} \rho^{\beta} g^{\gamma} e^{\delta}$  avec  $\left[\frac{L_c}{e}\right]$ e  $= 1, [\rho] = ML^{-3}, [g] = LT^{-2}$  et  $[e] = L$ . On cherche  $\alpha, \beta, \gamma$  et  $\delta$  de manière à vérifier :  $M^{\alpha}L^{-\alpha}T^{-2\alpha}M^{\beta}L^{-3\beta}L^{\gamma}T^{-2\gamma}L^{\delta} = 1.$ 

$$
\begin{cases} \alpha + \beta = 0 \\ -\alpha - 3\beta + \gamma + \delta = 0 \\ -2\alpha - 2\gamma = 0 \end{cases}
$$

On a 4 inconnues et seulement 3 équations, ce système ne peut être résolu sans indication supplémentaire. **B.2** On résout en considérant  $\alpha = \frac{1}{2}$  $\frac{1}{3}$ :

$$
\begin{cases}\n\beta = -\alpha = -\frac{1}{3} \\
\delta = \alpha + 3\beta - \gamma = \frac{1}{3} - \frac{3}{3} - \left(-\frac{1}{3}\right) = -\frac{1}{3} \\
\gamma = -\alpha = -\frac{1}{3}\n\end{cases}
$$

Ainsi $\left| \frac{L_c}{e} = k \left( \frac{Y}{\rho g e} \right)^{1/3} \right|$ 

**B.3** Grâce aux données, on peut exprimer la masse du papier :  $m = \sigma S = \rho V = \rho Se$ . D'où sa masse volumique :  $\rho = \frac{\sigma S}{S e} = \frac{\sigma}{e}$  $\frac{\rho}{e}$ . A.N. :  $\rho = 8.0 \times 10^2 \,\text{kg m}^{-3}$ .

D'après la photo, on estime que  $L_c$  correspond à environ 2/3 de la longueur de la feuille donc  $L_c \simeq 20$  cm.

Ainsi, on utilise :

$$
Y = \frac{L_c^3 \rho g}{2e^2}
$$

A.N. : 
$$
Y = \frac{(20 \times 10^{-2})^3 \times 8, 0 \times 10^2 \times 9.8}{2 \times (1 \times 10^{-4})^2} = \frac{3, 1 \times 10^9 \text{ Pa} = 3, 1 \text{ GPa}}{5, 1 \times 10^9 \text{ Pa}}.
$$

L'ordre de grandeur du module d'Young de la feuille de papier est donc  $1 \times 10^9$  Pa

## Exercice 4 Communications optiques à la maison

#### A Téléviseur et télécommande

Les couleurs d'une télévision sont codées en RVB.

A.1 Le codage RVB permet de créer une couleur en utilisant une synthèse additive de rouge (R), de vert (V) et de bleu (B). Le poids de chacune de ces couleurs est donné par un nombre compris entre 0 (absence de couleur) et 255 (poids le plus important). Ainsi (255, 0, 0) correspond au rouge ; (0, 0, 0) au noir ; (255, 255, 0) au jaune ; (125, 125, 125) au gris (blanc). Le nombre de couleurs différentes que peut générer un pixel de l'écran est de 256<sup>3</sup> soit un peu plus plus de 16 millions de nuances.

A.2 La couleur d'un objet n'est pas une propriété de l'objet, elle dépend notamment de son éclairage. En utilisant différentes sources de couleurs différentes, on peut par exemple montrer qu'un objet magenta (RB) sera vu magenta en lumière blanche, rouge en lumière rouge, bleu en lumière bleue, bleu en lumière cyan, noir en lumière verte, etc. . .

A.3 Le processus d'émission spontanée permet d'expliquer la production de lumière au sein d'une diode. Il s'appuie sur le fait qu'en mécanique quantique les électrons occupent des niveaux d'énergie discontinus. Il ne faut confondre ce processus avec celui de l'absorption ou de l'émission stimulée qui sont également représentés ci-dessous :

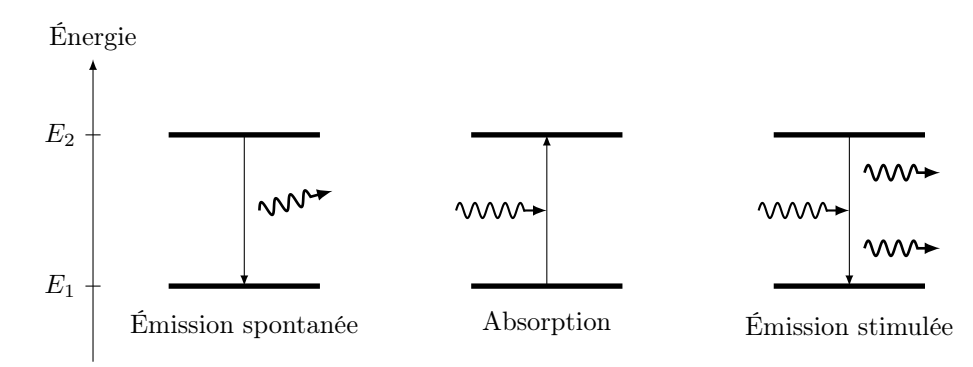

Mécanismes d'interaction entre un photon et un atome.

**A.4** La longueur d'onde du rayonnement infra-rouge est supérieur à celui d'une radiation visible soit  $\lambda$ 800 nm.  $\lambda = \frac{c}{f} = 940$  nm On vérifie ainsi que le rayonnement émis par la télécommande correspond à un rayonnement infrarouge.

### B Transmission par fibre optique

#### B.1 La lumière issue du laser est directive.

**B.2** Il y a guidage dans la fibre si aux différents points  $I_1$  (interface cœur/gaine), il y a réflexion totale. D'après la loi de Snell-Descartes pour la réfraction, il y a réflexion totale si sin  $i_1 > \frac{n_2}{n_1}$ .

En I, en prenant l'indice de l'air égal à 1, on a sin  $i_0 = n1 \sin r_0$  et  $r_0 = \pi/2 - i_1$ , alors  $\sin i_0 = n_1 \cos i_1$ . De plus  $\cos^2 x + \sin^2 x = 1$  donc on peut écrire  $\sin i_0 = n_1 \sqrt{1 - \sin^2 i_1}$ . Ainsi  $\sin i_0 < n_1 \sqrt{1 - \frac{n_2^2}{n_1^2}}$ . On a donc  $i_0 < i_m$  avec sin  $i_m = \sqrt{n_1^2 - n_2^2}$ , soit  $O.N = \sqrt{n_1^2 - n_2^2} = 0.2123$ . Cela correspond à  $i_m = 12.26$  ° ce qui n'est pas très grand. . . Le confinement du rayon lumineux dans la fibre est un peu délicat à réaliser.

**B.3** Psortie = 0,01Pentree au moment où il faut prévoir l'amplification. Avec l'annexe, on obtient  $A_{dB}$  = 20 dB. D'autre part  $A_{dB} = \alpha L$  (avec  $\alpha = A$  l'atténuation en dB/km qui est obtenue par lecture du graphe de l'annexe, en se plaçant à la longueur d'onde 1550 nm : α = 0,2 dB/km. L'application numérique donne  $L = 100$  km. Une amplification est donc nécessaire pour des transmissions d'information sur de très longues distances, mais pas pour des transmissions à l'échelle d'une ville ou d'une maison.

B.4 [Résolution de problème] Le temps de transit dans la fibre dépend de l'angle d'incidence. L'impulsion sera donc élargie à la sortie de la fibre. Durée d'une impulsion en sortie :  $\tau_S = \tau_e + \delta T$  où  $\delta T$  est l'élargissement de l'impulsion, c'est à dire l'intervalle de temps en sortie entre le rayon qui a traversé la fibre le plus rapidement et celui qui a mis le plus de temps :  $\delta T = T_2 - T_1$ .

 $T_1$  correspond au rayon « le plus rapide » donc à celui qui a l'incidence nulle :  $T_1 = \frac{n_1 L}{c}$ .  $T_2$  correspond au rayon « le plus lent » donc à celui qui a l'incidence  $i_m$ . A partir d'un schéma (cf TD), on montre que l'on peut remplacer dans l'expression de  $T_1$ , L par  $\frac{L}{\cos r_m}$  avec  $\cos r_m = \sin i_{1m} = \frac{n_2}{n_1}$ . On a alors  $T_2 = \frac{n_1^2 L}{n_2 c}$ .

L'élargissement s'écrit alors  $\delta T = \frac{n_1 L}{c} \left( \frac{n_1}{n_2} - 1 \right)$ . Une détermination d'ordre de grandeur pour des longueurs usuelles de fibre de l'ordre de la centaine de mètre montre que  $\tau_e \ll \delta T$ , on a ainsi $\tau_s \approx \delta T$ .

Le signal est correct en sortie si les impulsions en sortie ne se recouvrent pas. Il n'y a pas recouvrement si la période d'émission d'un bit  $T = \frac{1}{f}$  est supérieure à  $\tau_s$  soit  $f < \frac{1}{\delta T} = \frac{c}{n L \sqrt{n}}$  $\frac{c}{n_1L\left(\frac{n_1}{n_2}-1\right)}$ . On en déduit  $L < L_{max}$  avec  $L_{max} = \frac{c}{\sqrt{n}}$  $\frac{c}{n_1f(\frac{n_1}{n_2}-1)}$  L'application numérique donne  $L_{max} \approx 200$  m.

On vérifie a posteriori que l'hypothèse qui a conduit à  $\tau_s \approx \delta T$  est bien vérifiée.